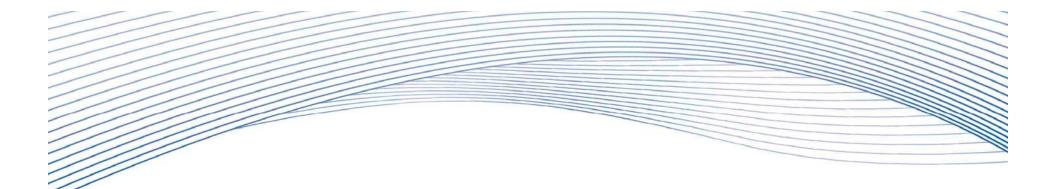

# Finance in FP7 and budget construction

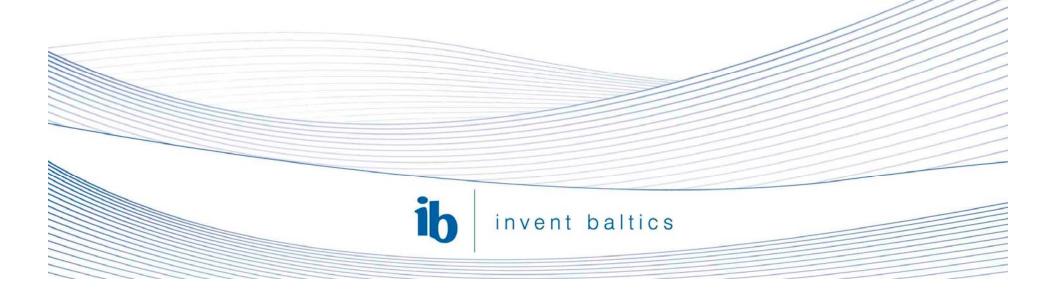

# **Project types in FP7**

- Collaborative Projects (CP) aimed at research and development
  - Small or medium scale focused research actions (1-4 MEuro funding, 5-10 partners, 2-3 years)
  - Large-scale projects (4-25 MEuro funding, 10-20 participants, 3-5 years)
- Networks of Excellence (NoE) aimed at integration of research activities/capacities
  - Support the long-term integration of research resources and capacities
- Coordination and Support Actions (CSA) aimed at supporting collaboration, coordination & other activities (e.g. conferences and studies)
  - Coordination Action CA
  - Support Action SA

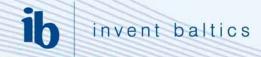

# **Instruments - Comparison**

| Instrument                       | Purpose                 | Primary<br>deliverable      |
|----------------------------------|-------------------------|-----------------------------|
| Collaborative<br>project (large) | research                | knowledge                   |
| NoE                              | tackle<br>fragmentation | Structuring, new projects   |
| Collaborative<br>project small   | research                | knowledge                   |
| CA                               | co-ordination           | co-ordination, new projects |
| CSA                              | support                 | Support, new projects       |

# Activity types in FP7 projects

- Research and technological development activities
- Demonstration activities (prototype design and assembly; test bench validation; pre-certification for testing purpose - proving the viability of new technologies
- Other activities management activities, training, coordination, networking and dissemination (including publications)

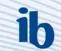

# **Funding limits**

- For **research and technological development activities**, the *Community financial contribution* may reach a maximum of 50% of the total eligible costs.
  - However, for *beneficiaries* that are *non-profit public bodies*, secondary and higher education establishments, *research organisations* and *SMEs*, the rate may reach a maximum of 75% of the total eligible costs. If these *beneficiaries* change their status during the life of the *project*, this reimbursement rate shall be applicable up to the moment they lose their status.
- For **demonstration activities**, the *Community financial contribution* may reach a maximum of 50% of the total eligible costs.
- For other activities not covered by paragraphs 1 and 2, management activities, training, coordination, networking and *dissemination* (including publications), the contribution may reach a maximum of 100% of the total eligible costs.

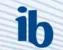

# Comparison

| Activity type | Large<br>company | non-profit public bodies,<br>secondary and higher<br>education establishments,<br>research organisations | SME   |
|---------------|------------------|----------------------------------------------------------------------------------------------------|-------|
| R&D           | 50 %             | 75 %                                                                                                    | 75 %  |
| Demonstration | 35 %             | 50 %                                                                                                    | 50 %  |
| Other         | 100 %            | 100 %                                                                                                    | 100 % |

### Direct and indirect costs in a budget

- Direct costs are cost associated with the main activities of the organization
- Indirect costs are costs that support the implementation of the main activities
- Personnel directly employed by the contractor
- Materials/consumables
- Equipment Depreciation (durable equipment)
- Travel
- Participation fees
- Subcontracting avoid when possible
- Management cost
- Etc.

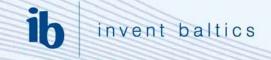

Eligible direct cost

- must be actual, economic and necessary for the implementation of the project; and
- must be determined in accordance with the usual accounting principles of each participant; and
- must be incurred within the duration of the project (unless otherwise specified in the contract); and
- must be recorded in the accounts of the participant that incurred them; and
- must exclude any identifiable indirect taxes (e.g. VAT), interest owed, costes incurred in respect of other projects etc.

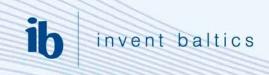

### **Example: software and services company**

- Direct costs:
- Cost of R&D personnel
- Cost of the sales & marketing department
- Cost of Services department
- Total cost = 500,000 Euro

Indirect costs:

- Cost of management, finance and administration personnel
- Cost of support services
- Eligible overhead costs excluding payroll
  - Electricity
  - Equipment
  - Rent of facilities
  - Communication
- Total cost = 150,000 Euro

| Direct            | Indirect                           | Overhead percentage                               |
|-------------------|------------------------------------|---------------------------------------------------|
| 500,000           | 150,000                            | 30%                                               |
| ib invent baltics | Overhead rate<br>indirect costs fr | for FP7 project: percentage of<br>om direct costs |

# Cost models

- In FP7 cost models are used just to determine the rate of indirect cost for different organizations
  - Direct costs are cost associated with the main activities of the organization
  - Indirect costs are costs that support the implementation of the main activities
- Can your organization distinguish between direct and indirect cost on a project bases? Do you have a analytical accounting system?

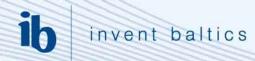

Yes, we can distinguish our indirect cost

### Actual indirect cost

 Beneficiaries which have an analytical accounting system that can identify and group their indirect costs (pool of costs) in accordance with the eligibility criteria (e.g. exclude non-eligible costs) must report their real indirect costs or choose the 20% flat rate option.

### Simplified method

 The simplified method is a way of declaring indirect costs which applies to organizations which do not aggregate their indirect costs at a detailed level (centre, department), but can aggregate their indirect costs at the level of the legal entity.

### • Flat rate of 20 %

 flat rate is open to any beneficiary whatever the accounting system it uses. Accordingly, when this option is chosen, there is no need for certification of the indirect costs, only of the direct ones.

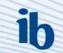

# No, we cannot distinguish our indirect cost

#### • Flat rate of 20%

 flat rate is open to any beneficiary whatever the accounting system it uses. Accordingly, when this option is chosen, there is no need for certification of the indirect costs, only of the direct ones.

#### • Special Transition Flat Rate of 60 %

 Non profit public bodies, secondary and higher education establishments, research organisations and SMEs unable to identify their real indirect costs for the project, may opt for a flat-rate of 60% when participating in projects which include research and technological development and demonstration activities Applies to organizations that used AC cost model in FP6

#### Lump sums for International Cooperation Partner Countries (ICPC)

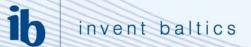

# **Actual indirect cost**

- Will be calculated from personnel cost (usually)
- Has to be certified by an auditor
- Will reflect your real indirect cost
- Can be 100 % or even more
- Has to be able to identify their indirect cost at detailed level of the organization – centre, department, faculty), which is engaged in the project
- Has to have "fair driver" to allocate overheads for different projects

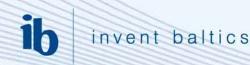

# Simplified method

- Does not have to certified, can be based on the accounting reports of the company or institutions
- Accounting system has to be to identify its direct ineligible costs
- Has to have "fair driver" to allocate overheads for different projects number of productive hours.
- Example 1 fair driver = productive hours
- Total overheads of the organization 10 000 Euros
- Total number of hours worked at the level of the legal entity 2000
- Hourly overhead rate: 10 000 / 2 000 = 5
- Project 1: 600 hours 600 X 5 = 3000 Euros of indirect cost
- Project 2: 400 hours 400 X 5 = 2000 Euros of indirect cost
- Project 3: 1000 hours 1000 X 5 = 5000 Euros of indirect cost

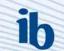

Simplified method

- Example 2 fair driver = percentage from personnel cost
- Total overheads of the organization 10 000 Euros
- Personnel cost at the level of the legal entity 100 000
- Overhead rate: 10 000 / 100 000 = 0,1 (10%)
- Project 1: personnel cost (30 000) → 30 000 X 0,1 = 3000 Euros
- Project 2: personnel cost (20 000) → 20 000 X 0,1 = 2000 Euros

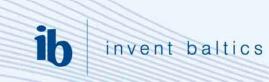

# **Special Transition Flat Rate of 60 %**

- Non profit public bodies, secondary and higher education establishments, research organizations and SMEs unable to identify their real indirect costs for the project, may opt for a flatrate of 60% when participating in projects which include research and technological development and demonstration activities
- In reality to universities and public bodies not for SMEs
- To organizations that used AC cost model in FP6
- Rate will reduce to 40 % for projects that start after 2010

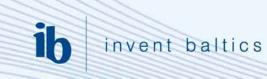

# Lump sums for International Cooperation Partner Countries (ICPC)

- ICPC beneficiaries when participating in an FP7 GA have got the option between being reimbursed on the basis of eligible costs or on the basis of lump-sums.
- For a legal entity established in an ICPC, if the lump sum option is chosen, the contribution in a project is based on the amounts of full time people working in the project.
- The cost for a full time person is specified.

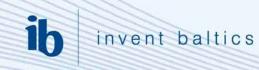

# Lump sums for International Cooperation Partner Countries (ICPC)

- The maximum EC contribution is calculated by applying the upper funding limits of different activities (RTD, demonstration, management)
- This amount for a lump sum is all inclusive, covering support towards both the direct and the indirect costs.
- In other words, the lump sum is deemed to cover all costs of a participant from an ICPC country, including not only the costs of personnel and travel, but also, among others, equipment, consumables, subcontracts and indirect costs.

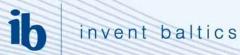

# Salary levels

Table 1: Lump sum contribution per country income group

| Economy of the ICPC | Contribution<br>(EUR/researcher/year) |
|---------------------|---------------------------------------|
| low-income          | 8,000                                 |
| lower middle income | 9,800                                 |
| upper middle income | 20,700                                |

Lower middle income – Moldova; Belarus, Ukraine

Russia – upper middle income

invent baltics

ib

# Example

- SME from ICPC country (low-income) having chosen a lump-sum, in a 3-year collaborative project GA with 6 researchers working on the project full-time and 3 working part-time at 50%
- Total researcher-years for the project: 3 years x 7.5 researchers/year= 22.5
- Funding for the SME: 22.5 researcher/year x EUR 8,000 /year= EUR 180,000 x 0,75 (75% reimbursement rate for an SME in a collaborative project)= EUR 135,000

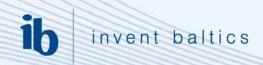

# **Eligible Direct Costs / Non-Eligible Direct Costs**

- Personnel directly employed by the contractor
- Materials/consumables
- Equipment Depreciation (durable equipment)
- Travel
- Participation fees
- Subcontracting avoid when possible
- Management cost
- Etc.

- Any identifiable indirect taxes, including VAT
- Interest owed
- Provision for possible future losses or charges
- Exchange losses
- Costs declared, incurred or reimbursed in respect of another Community project
- Debt and debt service charges
- Excessive or reckless expenditure

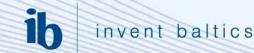

# invent baltics

# **Subcontracts**

- Services which are not normally carried out by the contractor in the project
- Intellectual property rights to be with the contractor not the subcontractor
- Based on competitive tender
- Selection on basis of the best value for quality of service
- Core elements of projects, like **research and management** cannot be subcontracted
- Larger subcontracts have to be described in Annex I to the contract

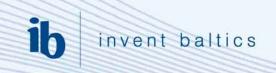

# **Budget elements**

- Project type the size of the budget
- Activity type funding rate of the activity, level of EU contribution
- Person-month rate budget size, EU contribution
- Cost model rate of indirect cost, budget size
- Eligible costs budget content
  - Personnel
  - Travel
  - Subcontracting
  - Subcontracting

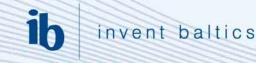

# Personnel cost

- 80 % of the projects budget is allocated to personnel cost lacksquare
- Personnel cost derives from the number of person-month allocated to the partner and the person-month rate of the partner
- Person-month rate should take into account different personnel categories working under the project and their respective effort

|                           | Montly cost | <b>Percent of the project total effort</b> | Cost for this project |
|---------------------------|-------------|--------------------------------------------|-----------------------|
| Professor                 | 10000       | 10 %                                       | 1000                  |
| Senior reseracher         | 6000        | 20 %                                       | 1200                  |
| Engineer                  | 4000        | 30 %                                       | 1200                  |
| PhD student               | 2000        | 40 %                                       | 800                   |
| Person-month rate for the | 4200        |                                            |                       |

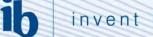

# Budget content - Personnel cost

| University<br>(4200<br>EUR) | Person-<br>month | Personnel cost<br>(person<br>month X person<br>month rate) | Overhead –<br>special<br>transition<br>flat rate (60 %) | EU<br>contrib<br>utio<br>n<br>(%) | EU<br>contribution |
|-----------------------------|------------------|------------------------------------------------------------|---------------------------------------------------------|-----------------------------------|--------------------|
| Research and<br>Development | 40               | 168000                                                     | 100800                                                  | 75%                               | 201600             |
| Demonstration               | 0                | 0                                                          | 0                                                       | 50%                               | 0                  |
| Management                  | 10               | 42000                                                      | 25200                                                   | 100%                              | 67200              |
| Other                       | 2                | 8400                                                       | 5040                                                    | 100%                              | 13440              |
| Total                       | 52               | 218400                                                     | 131040                                                  |                                   | 282240             |

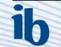

# Difference with a flat rate – 70560 EUR

| University<br>(4200<br>EUR)        | Person-<br>month | Personnel cost<br>(person<br>month X person<br>month<br>rate) | Overhead<br>-<br>flat rate<br>(20 %) | EU<br>Contributio<br>n<br>(%) | EU<br>contribution |
|------------------------------------|------------------|---------------------------------------------------------------|--------------------------------------|-------------------------------|--------------------|
| Reserach<br>and<br>Developme<br>nt | 40               | 168000                                                        | 33600                                | 75%                           | 151200             |
| Demonstrat<br>ion                  | 0                | 0                                                             | 0                                    | 50%                           | 0                  |
| Manageme<br>nt                     | 10               | 42000                                                         | 8400                                 | 100%                          | 50400              |
| Other                              | 2                | 8400                                                          | 1680                                 | 100%                          | 10080              |
| Total                              | 52               | 218400                                                        | 43680                                |                               | 211680             |

# Person-month/rate/overhead

| Participant number                             | 1       | 2     | 3    | 4    | 5       |
|------------------------------------------------|---------|-------|------|------|---------|
| Participant short name                         | APPRISE | INRIA | ТКК  | KTH  | WEBGATE |
| Overhead rate                                  | 20%     | 91%   | 60%  | 60%  | 20%     |
| Derson months rote                             |         |       |      |      |         |
| Person-months rate<br>(without indirect costs) | 5000    | 5308  | 5495 | 5000 | 4 000   |
| TOTAL man-months for                           |         |       |      |      |         |
| management                                     | 10      | 0,5   | 0,5  | 0,5  | 0,5     |
|                                                |         |       |      |      |         |
| TOTAL man-months for                           |         |       |      |      |         |
| R&D                                            | 31      | 32    | 30,5 | 31   | 25,5    |

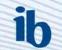

# **Budget content**

- Travel cost
  - PMB meetings / technical meetings every 6 month
  - Participation at conferences, workshops, dissemination meetings
  - Review meetings after each reporting period
- Equipment and Consumables (depending from the nature of the project)
- Subcontracting
  - Subcontracting expenses for PMB meetings (faclilities, meals)
  - Subcontrcting expenses for technical meetings
  - Subcontracting Website/ Consortium Agreement preparation
  - Subcontracting of audit

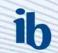

# Budget example

| Ensure the particle readers = 1990         Image of the set of the set of the                                                                                                    | Participant number                            | 1         | 2       | 3       | 4       |          | TOTAL  |
|----------------------------------------------------------------------------------------------------|-----------------------------------------------|-----------|---------|---------|---------|----------|--------|
| Transmission marks per petitional industrie (resets)         5000         5000         5150         6489         5000           COTAL: monthly per leads         1         3         4         4         3         1         4         3         1         1         1         1         1         1         1         1         1         1         1         1         1         1         1         1         1         1         1         1         1         1         1         1         1         1         1         1         1         1         1         1         1         1         1         1         1         1         1         1         1         1         1         1         1         1         1         1         1         1         1         1         1         1         1         1         1         1         1         1         1         1         1         1         1         1         1         1         1         1         1         1         1         1         1         1         1         1         1         1         1         1         1         1         1         1                                                                                                    |                                               |           |         |         |         |          |        |
| COTAL Part Handback Re manuagement         10         1         1         1         1         1         1         1         1         1         1         1         1         1         1         1         1         1         1         1         1         1         1         1         1         1         1         1         1         1         1         1         1         1         1         1         1         1         1         1         1         1         1         1         1         1         1         1         1         1         1         1         1         1         1         1         1         1         1         1         1         1         1         1         1         1         1         1         1         1         1         1         1         1         1         1         1         1         1         1         1         1         1         1         1         1         1         1         1         1         1         1         1         1         1         1         1         1         1         1         1 <th1< th="">         1         1</th1<>                                                                                                    | Overhead rate                                 | 60%       | 20%     | 60%     | 60%     | 60%      |        |
| TOTAL wave submitting         4         39         41         465         39         11           Equipment<br>before different lates         300         10851         700         700         700           Selece different lates         0         10851         700         700         700           Selece different lates         0         10851         700         700         700           Selece different lates         0         1000         1000         1000         1000         1000         1000         1000         1000         1000         1000         1000         1000         1000         1000         1000         1000         1000         1000         1000         1000         1000         1000         1000         1000         1000         1000         1000         1000         1000         1000         1000         1000         1000         1000         1000         1000         1000         1000         1000         1000         1000         1000         1000         1000         1000         1000         1000         1000         1000         1000         1000         1000         1000         1000         1000         1000         1000         1000         1000 </td <td></td> <td></td> <td>5000</td> <td>5150</td> <td>5495</td> <td>5000</td> <td></td>                                                                                                    |                                               |           | 5000    | 5150    | 5495    | 5000     |        |
| Environment         Series         Series         Se                                                                                                    |                                               |           |         |         |         |          |        |
| parameters         parameters         paramet                                                                                                    | TOTAL man-months for R&D                      | 4         | 38      | 41      | 46,5    | 39       | 182,   |
| parameter fift Distants - 1 tags         3000         750         750           prime detaines - 1 tags         0         4000         0         750         750           TOTAL opaipment         0         4000         0         750         750           TOTAL opaipment         0         4000         0         750         750           TOTAL provide to 0FDHB mestings         1000         1000         1000         1000         1000           TOTAL provide to 0FDHB mestings         0         20.00         4500         5000         5000         5000         5000         5000         5000         5000         5000         5000         5000         5000         5000         5000         5000         5000         5000         5000         5000         5000         5000         5000         5000         5000         5000         5000         5000         5000         5000         5000         5000         5000         5000         5000         5000         5000         5000         5000         5000         5000         5000         5000         5000         5000         5000         5000         5000         5000         5000         5000         5000         5000         5000 <td>Fauinment</td> <td></td> <td></td> <td></td> <td></td> <td></td> <td></td>                                                                                                    | Fauinment                                     |           |         |         |         |          |        |
| Setting Setting of EADs correspondents         1000         760         760         760           TOTAL southmout         0         000         760         760         760           Diverse in travels of EADs meetings         16.2         2         3         16.3         16.3         16.3         16.3         16.3         16.3         16.3         16.3         16.3         16.3         16.3         16.3         16.3         16.3         16.3         16.3         16.3         16.3         16.3         16.3         16.3         16.3         16.3         16.3         16.3         16.3         16.3         16.3         16.3         16.3         16.3         16.3         16.3         16.3         16.3         16.3         16.3         16.3         16.3         16.3         16.3         16.3         16.3         16.3         16.3         16.3         16.3         16.3         16.3         16.3         16.3         16.3         16.3         16.3         16.3         16.3         16.3         16.3         16.3         16.3         16.3         16.3         16.3         16.3         16.3         16.3         16.3         16.3         16.3         16.3         16.3         16.3         16.3                                                                                                    |                                               |           | 3000    |         |         | 1        | 1      |
| TotAL ensultment         0         4000         0         760         760         760           Number travels of DMB meetings         1.02         1.02         1.03         1.03         1.04           Number travels of DMB meetings         1.02         1.02         1.03         1.03         1.04           Store travels of DMB meetings         1.00         1.000         1.000         1.000         1.000           Travel to conferences, workshops         0.000         0.000         0.000         0.000         0.000         0.000         0.000         0.000         0.000         0.000         0.000         0.000         0.000         0.000         0.000         0.000         0.000         0.000         0.000         0.000         0.000         0.000         0.000         0.000         0.000         0.000         0.000         0.000         0.000         0.000         0.000         0.000         0.000         0.000         0.000         0.000         0.000         0.000         0.000         0.000         0.000         0.000         0.000         0.000         0.000         0.000         0.000         0.000         0.000         0.000         0.000         0.000         0.000         0.000         0.000 <t< td=""><td>active RFID components</td><td></td><td>1000</td><td></td><td></td><td></td><td></td></t<>                                                                                                    | active RFID components                        |           | 1000    |         |         |          |        |
| PMD         Investige         Image: set of the mestings         Image: set of the mestings                                                                                                    | home gateway contollers                       |           |         |         | 750     | 750      |        |
| PMB         Instrume         Instrume                                                                                                    |                                               |           | 1000    |         | 750     |          |        |
| Number travels of FMB         mestings         1000         1000         1000         1000         1000         1000         1000         1000         1000         1000         1000         1000         1000         1000         1000         1000         1000         1000         1000         1000         1000         1000         1000         1000         1000         1000         1000         1000         1000         1000         1000         1000         1000         1000         1000         1000         1000         1000         1000         1000         1000         1000         1000         1000         1000         1000         1000         1000         1000         1000         1000         1000         1000         1000         1000         1000         1000         1000         1000         1000         1000         1000         1000         1000         1000         1000         1000         1000         1000         1000         1000         1000         1000         1000         1000         1000         1000         1000         1000         1000         1000         1000         1000         1000         1000         1000         1000         1000         1000                                                                                                    | IUTAL equipment                               | 0         | 4000    | U       | /50     | 750      |        |
| Cost of travels to PMB meeting         1000         1000         1000         1000         1000           Travel function cost, workshops         0         000         0000         0000         0000         0000         0000         0000         0000         0000         0000         0000         0000         0000         0000         0000         0000         0000         0000         0000         0000         0000         0000         0000         0000         0000         0000         0000         0000         0000         0000         0000         0000         0000         0000         0000         0000         0000         0000         0000         0000         0000         0000         0000         0000         0000         0000         0000         0000         0000         0000         0000         0000         0000         0000         0000         0000         0000         0000         0000         0000         0000         0000         0000         0000         0000         0000         0000         0000         0000         0000         0000         0000         0000         0000         0000         0000         0000         0000         0000         0000         0000         <                                                                                                    | РМВ                                           |           |         |         |         |          |        |
| Cost of travels to PMB meeting         1000         1000         1000         1000         1000           Travel function cost, workshops         0         000         0000         0000         0000         0000         0000         0000         0000         0000         0000         0000         0000         0000         0000         0000         0000         0000         0000         0000         0000         0000         0000         0000         0000         0000         0000         0000         0000         0000         0000         0000         0000         0000         0000         0000         0000         0000         0000         0000         0000         0000         0000         0000         0000         0000         0000         0000         0000         0000         0000         0000         0000         0000         0000         0000         0000         0000         0000         0000         0000         0000         0000         0000         0000         0000         0000         0000         0000         0000         0000         0000         0000         0000         0000         0000         0000         0000         0000         0000         0000         0000         <                                                                                                    | Number travels of PMB meetings                | 2         | 2       | 3       | 3       | 4        |        |
| Travel to confirmences, workshops         2004         2005         2005         2005         2005         2005         2005         2005         2005         2005         2005         2005         2005         2005         2005         2005         2005         2005         2005         2005         2005         2005         2005         2005         2005         2005         2005         2005         2005         2005         2005         2005         2005         2005         2005         2005         2005         2005         2005         2005         2005         2005         2005         2005         2005         2005         2005         2005         2005         2005         2005         2005         2005         2005         2005         2005         2005         2005         2005         2005         2005         2005         2005         2005         2005         2005         2005         2005         2005         2005         2005         2005         2005         2005         2005         2005         2005         2005         2005         2005         2005         2005         2005         2005         2005         2005         2005         2005         2005         2005                                                                                                    | Cost of travels to PMB meeting                |           |         |         |         |          |        |
| Number<br>Cost of faxel (including conference fees)         200         200         200         2000         2000         2000         2000         2000         2000         2000         2000         2000         2000         2000         2000         2000         2000         2000         2000         2000         2000         2000         2000         2000         2000         2000         2000         2000         2000         2000         2000         2000         2000         2000         2000         2000         2000         2000         2000         2000         2000         2000         2000         2000         2000         2000         2000         2000         2000         2000         2000         2000         2000         2000         2000         2000         2000         2000         2000         2000         2000         2000         2000         2000         2000         2000         2000         2000         2000         2000         2000         2000         2000         2000         2000         2000         2000         2000         2000         2000         2000         2000         2000         2000         2000         2000         2000         2000         2000         20                                                                                                    | TOTAL PMB                                     | 3000      | 3000    | 4500    | 4500    | 6000     |        |
| Number<br>Cost of lavel (including conference fees)         200         200         200         200         200         200         200         200         200         200         200         200         200         200         200         200         200         200         200         200         2000         2000         2000         2000         2000         2000         2000         2000         2000         2000         2000         2000         2000         2000         2000         2000         2000         2000         2000         2000         2000         2000         2000         2000         2000         2000         2000         2000         2000         2000         2000         2000         2000         2000         2000         2000         2000         2000         2000         2000         2000         2000         2000         2000         2000         2000         2000         2000         2000         2000         2000         2000         2000         2000         2000         2000         2000         2000         2000         2000         2000         2000         2000         2000         2000         2000         2000         2000         2000         2000         <                                                                                                    |                                               |           |         |         |         |          |        |
| Control to review of the conference fees)         2000         2000         2000         2000         2000         2000         2000         2000         2000         2000         2000         2000         2000         2000         2000         2000         2000         2000         2000         2000         2000         2000         2000         2000         2000         2000         2000         2000         2000         2000         2000         2000         2000         2000         2000         2000         2000         2000         2000         2000         2000         2000         2000         2000         2000         2000         2000         2000         2000         2000         2000         2000         2000         2000         2000         2000         2000         2000         2000         2000         2000         2000         2000         2000         2000         2000         2000         2000         2000         2000         2000         2000         2000         2000         2000         2000         2000         2000         2000         2000         2000         2000         2000         2000         2000         2000         2000         2000         2000         2000 </td <td></td> <td>4</td> <td>4</td> <td>3</td> <td>3</td> <td>3</td> <td>-</td>                                                                                                    |                                               | 4         | 4       | 3       | 3       | 3        | -      |
| TAL travel to confurence, workshops         BOD         BOD                                                                                                    |                                               |           | 2000    | 2000    | 2000    |          |        |
| Travel to factures         Addition         Addition <td></td> <td></td> <td></td> <td></td> <td></td> <td></td> <td></td>                                                                                                    |                                               |           |         |         |         |          |        |
| Uncertained<br>(main product of a set)         1         1         1         1         1         1         1         1         1         1         1         1         1         1         1         1         1         1         1         1         1         1         1         1         1         1         1         1         1         1         1         1         1         1         1         1         1         1         1         1         1         1         1         1         1         1         1         1         1         1         1         1         1         1         1         1         1         1         1         1         1         1         1         1         1         1         1         1         1         1         1         1         1         1         1         1         1         1         1         1         1         1         1         1         1         1         1         1         1         1         1         1         1         1         1         1         1         1         1         1         1 <th1< th=""> <th1< th=""> <th1< th="">         &lt;</th1<></th1<></th1<>                                                                                                    | TOTAL travel to conferences, workshops        | 8000      | 8000    | 6000    | 6000    | 6000     |        |
| (Integration)         1         1         1         1         1         1         1         1         1         1         1         1         1         1         1         1         1         1         1         1         1         1         1         1         1         1         1         1         1         1         1         1         1         1         1         1         1         1         1         1         1         1         1         1         1         1         1         1         1         1         1         1         1         1         1         1         1         1         1         1         1         1         1         1         1         1         1         1         1         1         1         1         1         1         1         1         1         1         1         1         1         1         1         1         1         1         1         1         1         1         1         1         1         1         1         1         1         1         1         1         1         1 <th1< th="">         1         <th1< th=""> <th< td=""><td></td><td></td><td></td><td></td><td></td><td></td><td></td></th<></th1<></th1<>                                                                                                    |                                               |           |         |         |         |          |        |
| Number<br>ToTAL         301<br>(1)         301<br>(1)                                                                                                    | Traver to technical meetings<br>(integration) |           |         |         |         |          |        |
| Cost (6 days)         3000         3000         3000         3000         3000         3000         0           Total travel to technical meetings         3000         3000         3000         3000         3000         0           Travel to review meetings         1200         1200         1200         1200         1200         1200         1200           Other costs         0         1200         2000         0         0         0         0         0         0         0         0         0         0         0         0         0         0         0         0         0         0         0         0         0         0         0         0         0         0         0         0         0         0         0         0         0         0         0         0         0         0         0         0         0         0         0         0         0         0         0         0         0         0         0         0         0         0         0         0         0         0         0         0         0         0         0         0         0         0         0         0         0         0 </td <td></td> <td>1</td> <td>1</td> <td>1</td> <td>1</td> <td>0</td> <td>-</td>                                                                                                    |                                               | 1         | 1       | 1       | 1       | 0        | -      |
| TotAL travel to technical meetings         3000         3000         3000         3000         0000         0000         0000         0000         0000         0000         0000         0000         0000         0000         0000         0000         0000         0000         0000         0000         0000         0000         0000         0000         0000         0000         0000         0000         0000         0000         0000         0000         0000         0000         0000         0000         0000         0000         0000         0000         0000         0000         0000         0000         0000         0000         0000         0000         0000         0000         0000         0000         0000         0000         0000         0000         0000         0000         0000         0000         0000         0000         0000         0000         0000         0000         0000         0000         0000         0000         0000         0000         0000         0000         0000         0000         0000         0000         0000         0000         0000         0000         0000         0000         0000         0000         0000         0000         0000         0000                                                                                                    |                                               |           |         |         |         |          |        |
| Number<br>Cost         1200         1200         1200         1200         1200         1200         1200         1200         1200         1200         1200         1200         1200         1200         1200         1200         1200         1200         1200         1200         1200         1200         1200         1200         1200         1200         1200         1200         1200         1200         1200         1200         1200         1200         1200         1200         1200         1200         1200         1200         1200         1200         1200         1200         1200         1200         1200         1200         1200         1200         1200         1200         1200         1200         1200         1200         1200         1200         1200         1200         1200         1200         1200         1200         1200         1200         1200         1200         1200         1200         1200         1200         1200         1200         1200         1200         1200         1200         1200         1200         1200         1200         1200         1200         1200         1200         1200         1200         1200         1200         1200                                                                                                    |                                               |           |         |         |         |          |        |
| Number<br>Cost         1200         1200         1200         1200         1200         1200         1200         1200         1200         1200         1200         1200         1200         1200         1200         1200         1200         1200         1200         1200         1200         1200         1200         1200         1200         1200         1200         1200         1200         1200         1200         1200         1200         1200         1200         1200         1200         1200         1200         1200         1200         1200         1200         1200         1200         1200         1200         1200         1200         1200         1200         1200         1200         1200         1200         1200         1200         1200         1200         1200         1200         1200         1200         1200         1200         1200         1200         1200         1200         1200         1200         1200         1200         1200         1200         1200         1200         1200         1200         1200         1200         1200         1200         1200         1200         1200         1200         1200         1200         1200         1200                                                                                                    |                                               |           |         |         |         |          |        |
| Contraction         1200         1200         1200         1200         1200         1200         1200           Other costs         0         2000         2000         2000         5000         5000           Subcontracting spenses for PME meetings         0         2000         2000         2000         2000         2000           Subcontracting velses         0         2000         2000         2000         2000         2000           Subcontracting velses         0         2000         2000         2000         2000         2000           Subcontracting velses         0         2000         2000         2000         2000         2000           Subcontracting velses         1         4         1         2000         2000         2000         2000           Exploitation Committee         4         4         1         1         2000         2000         2000         2000         2000         2000         2000         2000         2000         2000         2000         2000         2000         2000         2000         2000         2000         2000         2000         2000         2000         2000         2000         2000         2000         2000                                                                                                    |                                               |           |         |         |         |          |        |
| Output costs         Image: sector period         Image: sector period         Image: sector per                                                                                                    | Number                                        |           | 1200    |         |         |          |        |
| Consumables (smart home devices), incl SVV         0         2000         2000         2000         5000           Subcontracting<br>Subcontracting of sugar<br>Subcontracting of sugar<br>Subcontracting<br>Subcontracting<br>Subcont | cost                                          | 1200      | 1200    | 1200    | 1200    | 1200     | -      |
| Consumables (smart home devices), incl SVV         0         2000         2000         2000         5000         5000           Subcontracting<br>Subcontracting of sugar as for DMB meatings         0         2000         1000         1000         1000           Subcontracting of sugar as for DMB meatings         0         2000         2000         2000         2000         2000           Subcontracting of sugar as for technical meet         0         2000         2000         2000         2000         2000           Subcontracting of sugar as for technical meet         0         4000         1000         1000         1000           Subcontracting of sugar as for technical meet         0         4000         1000         2000         2000         2000           Subcontracting of sugar as for technical meet         0         4         0         1000         1000         1000         1000           Birst costs         0         1000         5000         6465         6405         6000         2000         2000         2000         2000         2000         2000         2000         2000         2000         2000         2000         2000         2000         2000         2000         2000         2000         2000         2000                                                                                                    | Other costs                                   |           |         |         |         |          |        |
| Subsontracting         O         O <tho< th="">         O         O         &lt;</tho<>                                                                                                    | Consumables (smart home devices), incl SVV    | 0         | 2000    | 2000    | 5000    | 5000     |        |
| Subcontracting expenses for PMB meetings         0         2000         1000         1000         1000           Subcontracting or stati         2000         2000         2000         2000         2000         2000           Subcontracting expenses for technolal meet         0         0         0         2000         2000         2000           Subcontracting expenses for technolal meet         4         0         0         2000         2000           Professes         4         0         0         0         0         2000         2000           Subcontracting expenses for technolal meet         4         0         0         0         0         0         0         0         0         0         0         0         0         0         0         0         0         0         0         0         0         0         0         0         0         0         0         0         0         0         0         0         0         0         0         0         0         0         0         0         0         0         0         0         0         0         0         0         0         0         0         0         0         0                                                                                                    | IPR costs                                     | 0         | 15000   | 0       | 0       | 0        |        |
| Subcontracting expenses for PMB meetings         0         2000         1000         1000         1000           Subcontracting or stati         2000         2000         2000         2000         2000         2000           Subcontracting expenses for technolal meet         0         0         0         2000         2000         2000           Subcontracting expenses for technolal meet         4         0         0         2000         2000           Professes         4         0         0         0         0         2000         2000           Subcontracting expenses for technolal meet         4         0         0         0         0         0         0         0         0         0         0         0         0         0         0         0         0         0         0         0         0         0         0         0         0         0         0         0         0         0         0         0         0         0         0         0         0         0         0         0         0         0         0         0         0         0         0         0         0         0         0         0         0         0                                                                                                    |                                               |           |         |         |         |          |        |
| Subcontracting Website/ Consortium Agreer         0         4000         0         0         0         0         0         0         0         0         0         0         0         0         0         0         0         0         0         0         0         0         0         0         0         0         0         0         0         0         0         0         0         0         0         0         0         0         0         0         0         0         0         0         0         0         0         0         0         0         0         0         0         0         0         0         0         0         0         0         0         0         0         0         0         0         0         0         0         0         0         0         0         0         0         0         0         0         0         0         0         0         0         0         0         0         0         0         0         0         0         0         0         0         0         0         0         0         0         0         0         0         0         0 <td>Subcontracting</td> <td></td> <td>2000</td> <td>1000</td> <td>1000</td> <td></td> <td></td>                                                                                                    | Subcontracting                                |           | 2000    | 1000    | 1000    |          |        |
| Subcontracting of sudit         2000         2000         2000         2000         2000         2000           Exploitation Committee         4         4         2000         2000         2000         2000           Exploitation Committee         4         4         4         2000         2000         2000           Exploitation Committee         4         1600         4         4         4         4           Goat of Leavel         1600         2000         5         5         5         5         7           Cost of Flyers, brochures         2000         5000         5100         5150         5495         5000         70           Management costs         Invent         ELIKO         KTH         TUDM         InAccess         70           Management costs         3000         3000         4500         4500         2000         79           Subcontracting         2000         8 000         3 000         3 000         2 000         79         79           Subcontracting         2000         8 000         3 000         3 000         2 000         79         79         79           Subcontracting         2000         1600         5790 </td <td>Subcontracting expenses for PMB meetings</td> <td></td> <td></td> <td>1000</td> <td>1000</td> <td></td> <td></td>                                                                                                    | Subcontracting expenses for PMB meetings      |           |         | 1000    | 1000    |          |        |
| Subcontractung expenses for technical meet         A         A         A           Exploitation Committee         1600         1600         1600         1600           Direct costs         1600         2000         1600         1600         1600           Coat of Flyers, brochures         2000         2000         1600         1640         1600         1600         1600         1600         1600         1600         1600         1600         1600         1600         1600         1600         1600         1600         1600         1600         1600         1600         1600         1600         1600         1600         1600         1600         1600         1600         1600         1600         1600         1600         1600         1600         1600         1600         1600         1600         1600         1600         1600         1600         1600         1600         1600         1600         1600         1600         1600         1600         1600         1600         1600         1600         1600         1600         1600         1600         1600         1600         1600         1600         1600         1600         1600         1600         1600         1600 <t< td=""><td>Subcontracting of audit</td><td></td><td></td><td>2000</td><td>2000</td><td>2000</td><td></td></t<>                                                                                                    | Subcontracting of audit                       |           |         | 2000    | 2000    | 2000     |        |
| nr of travels         4 4         4 4         4 4         4 4         4 4         4 4         4 4         4 4         4 4         4 4         4 4         4 4         4 4         4 4         4 4         4 4         4 4         4 4         4 4         4 4         4 4         4 4         4 4         4 4         4 4         4 4         4 4         4 4         4 4         4 4         4 4         4 4         4 4         4 4         4 4         4 4         4 4         4 4         4 4         4 4         4 4         4 4         4 4         4 4         4 4         4 4         4 4         4 4         4 4         4 4         4 4         4 4         4 4         4 4         4 4         4 4         4 4         4 4         4 4         4 4         4 4         4 4         4 4         4 4         4 4         4 4         4 4         4 4         4 4         4 4         4 4         4 4         4 4         4 4         4 4         4 4         4 4         4 4         4 4         4 4         4 4         4 4         4 4         4 4         4 4         4 4         4 4         4 4         4 4         4 4         4 4         4 4         4 4 4         4 4 4         4 4 4                                                                                                    | Subcontrcatung expenses for techncial meeti   |           |         |         |         |          |        |
| nr of travels         4 4         4         4         4         4         4         4         4         4         4         4         4         4         4         4         4         4         4         4         4         4         4         4         4         4         4         4         4         4         4         4         4         4         4         4         4         4         4         4         4         4         4         4         4         4         4         4         4         4         4         4         4         4         4         4         4         4         4         4         4         4         4         4         4         4         4         4         4         4         4         4         4         4         4         4         4         4         4         4         4         4         4         4         4         4         4         4         4         4         4         4         4         4         4         4         4         4         4         4         4         4         4         4         4         4                                                                                                            |                                               |           |         |         |         |          |        |
| cost of travel         1600         1600         1600         1600           Direct costs<br>Cost of Flyers, brochures         2000         2000         1000         1000         1000           Management costs         Invent         ELIKO         KTH         TOM         InAccess         1000           Management personnel         5000         5000         5160         6495         5000         70           Management personnel         5000         5000         6160         6495         1000         70           Subcontracting         2000         8 000         3 000         3 000         2 000         79           Total subcontracting         2 000         8 000         3 000         3 000         2 000         79           Total subcontracting         3 1800         1600         5790         5997         6600         76           Total subcontracting         3 1800         19000         111400         19900         1900         76           R&D costs         0         10000         19000         111400         19600         76           R&D costs         0         10000         1000         1000         750         750         75           R&D                                                                                                    |                                               |           |         |         |         |          | -      |
| Direct costs         2000         10000         10000         10000         10000         10000         10000         10000         10000         10000         10000         10000         10000         10000         10000         10000         10000         10000         10000         10000         10000         10000         10000         10000         10000         10000         10000         10000         10000         10000         10000         10000         10000         10000         10000         10000         10000         10000         10000         10000         10000         10000         10000         10000         10000         10000         10000         10000         10000         10000         10000         10000         10000         10000         10000         10000         10000         10000         10000         10000         10000         10000         10000         10000         10000         10000         10000         10000         10000         10000         10000         10000         10000         10000         10000         10000         10000         10000         10000         10000         10000         10000         10000         10000         10000         10000         10000                                                                                                    |                                               |           |         |         |         |          |        |
| Cost of Flyers, brochures         2000         Invent         ELIRO         KTH         TUM         InAccess         TOTAL           Management personnel         50000         5000         5150         5495         5000         27           Tavel         3000         3000         4500         6000         27         6000         27           Total direct         3000         3000         4500         4500         6000         27           Total direct         3000         3000         3000         3000         2000         1100         27           Total subcontracting         2 000         8 000         3 000         3 000         2 000         18           Total Management         2 000         8 000         3 000         3 000         2 000         18           Total Management         86 800         77 600         18 440         18 992         6600         167           R&D costs         13400         190000         211150         255518         195000         877           Travel         20000         190000         211150         255518         195000         167           Gonsumables         0         12000         190000         21115                                                                                                    |                                               |           | 1388    |         |         |          | -      |
| Management costs         Invent         ELIRO         KTH         TUM         InAccess           Management personnel         5000         5000         5150         5496         5000         27           Travel         3000         3000         6150         6496         5000         27           Total direct         3000         3000         3000         3000         2000         78           Subcontracting         2000         8 000         3 000         3 000         2 000         78           Total subcontracting         2000         8 000         3 000         3 000         2 000         78           Total subcontracting         2000         8 000         3 000         3 000         2 000         78           Total lindicet         31800         1600         5790         5997         6600         571           R&D costs         20000         190000         211160         255618         195000         871           Travel         20000         190000         211160         5000         5000         600           Consumables         0         2000         2000         2000         5000         60         77           Total                                                                                                    | Direct costs                                  |           |         |         |         |          |        |
| Management personnel         5000         5000         5150         5495         5000         27           Total direct         3000         3000         3000         3000         3650         9995         11000         21           Subcontracting         2000         8000         3600         3000         3000         2000         78           Total subcontracting         2000         8000         3000         3000         2000         78           Total Indirect         31800         1600         5790         5997         6600         57           Total Indirect         36800         17600         18 440         18 992         19 660         161           R&D personnel         2000         190000         211150         255518         195000         8400         64           Equipment         2000         190000         211150         255518         195000         8400         64           Consumables         0         4000         0         11400         8400         64           Consumables         0         17000         0         5000         5000         14           Other costs         0         0         17000 <t< td=""><td>Cost of Flyers, brochures</td><td></td><td>2000</td><td></td><td></td><td></td><td></td></t<>                                                                                                    | Cost of Flyers, brochures                     |           | 2000    |         |         |          |        |
| Management personnel         5000         5000         5150         5495         5000         27           Total direct         3000         3000         3000         3000         3650         9995         11000         21           Subcontracting         2000         8000         3600         3000         3000         2000         78           Total subcontracting         2000         8000         3000         3000         2000         78           Total Indirect         31800         1600         5790         5997         6600         57           Total Indirect         36800         17600         18 440         18 992         19 660         161           R&D personnel         2000         190000         211150         255518         195000         8400         64           Equipment         2000         190000         211150         255518         195000         8400         64           Consumables         0         4000         0         11400         8400         64           Consumables         0         17000         0         5000         5000         14           Other costs         0         0         17000 <t< td=""><td></td><td></td><td></td><td></td><td></td><td></td><td></td></t<>                                                                                                    |                                               |           |         |         |         |          |        |
| Management personnel         5000         5000         5150         5495         5000         27           Total direct         3000         3000         3000         3000         3650         9995         11000         21           Subcontracting         2000         8000         3600         3000         3000         2000         78           Total subcontracting         2000         8000         3000         3000         2000         78           Total Indirect         31800         1600         5790         5997         6600         57           Total Indirect         36800         17600         18 440         18 992         19 660         161           R&D personnel         2000         190000         211150         255518         195000         8400         64           Equipment         2000         190000         211150         255518         195000         8400         64           Consumables         0         4000         0         11400         8400         64           Consumables         0         17000         0         5000         5000         14           Other costs         0         0         17000 <t< td=""><td></td><td>~</td><td></td><td></td><td></td><td></td><td></td></t<>                                                                                                    |                                               | ~         |         |         |         |          |        |
| Travel         3000         3000         4600         4600         6000         27           Total direct         53000         8000         9650         9955         11000         97           Subcontracting         2 000         8 000         3 000         3 000         2 000         78           Total subcontracting         2 000         8 000         3 000         3 000         2 000         78           Total Management         8 000         1600         5790         5997         6600         67           R&D costs         7         6000         19000         211150         255518         19500         877           R&D personnel         2000         19000         211150         255518         19500         877           Tatal Management         20000         19000         211150         255518         19500         877           R&D personnel         20000         19000         211150         255518         19500         877           Total Indirect         33400         232400         2000         0         0         750         750         750         750         750         750         750         750         750         750                                                                                                    |                                               |           |         |         | TUM     |          | 7064   |
| Total direct         53000         8000         9650         9995         11000         91           Subcontracting         2 000         8 000         3 000         3 000         2 000         18           Total subcontracting         2 000         8 000         3 000         3 000         2 000         18           Total Indirect         31800         1600         5790         5997         6600         57           Total Management         8 800         17 600         178 440         18 902         19 600         167           R&D costs         8         92000         190000         211150         255618         195000         64           R&D personnel         13400         190000         211150         255618         195000         64           Equipment         0         4000         100         1400         840         64           Consumables         0         17000         0         2000         5000         500         750         757           Subcontracting         0         0         17000         0         0         17         972         972           Subcontracting         0         0         0         0                                                                                                    | Management personnei                          |           |         |         |         |          | 2100   |
| Subcontracting         2 000         8 000         3 000         3 000         3 000         2 000         78           Total subcontracting         3 1800         1600         5 790         3 000         3 000         2 000         78           Total Indirect         3 1800         1600         5 790         5 997         6 6600         6 161           R&D costs                                                                                                    |                                               | 53000     | 8000    | 9650    | 9995    | 11000    | 9164   |
| Total subcontracting         2 000         8 000         3 000         3 000         2 000         78           Total Indirect         31800         1600         5790         5997         6600         611           Total Indirect         31800         1600         5790         5997         6600         611           Total Management         86 800         17 600         18 440         17 992         19 600         611           R&D costs         0         1         19000         211150         25518         195000         871           R&D personnel         19000         19000         211150         25518         195000         871           Travel         0         4000         0         17400         1000         11400         8400         644           Consumables         0         17000         0         750         500         740         750         500         740           Other costs         0         0         0         0         0         0         7         750         750         570           Subcontracting         0         0         0         0         0         7         7         7         7                                                                                                    |                                               |           |         |         |         |          |        |
| Total Indirect         31800         1600         5790         5997         6600         5770           Total Management         36 800         17 600         18 440         78 992         79 600         161           R&D costs                                                                                                    | Subcontracting                                |           |         |         |         |          | 1800   |
| Total Management         \$6 \$00         17 600         18 440         18 992         19 600         161           R&D costs                                                                                                    | Total subcontracting                          | 2 000     | 8 000   | 3 000   | 3 000   | 2 000    | 1800   |
| Total Management         \$6 \$00         17 600         18 440         18 992         19 600         161           R&D costs                                                                                                    |                                               | 24000     | 4600    | 6700    | 6007    | 6600     | 5178   |
| R&D costs         20000         19000         211150         255518         195000         874           R&D personnel         20000         19000         211150         255518         195000         874           Travel         13400         19400         11400         8000         64           Equipment         0         4000         0         750         750         5           Consumables         0         2000         2000         5000         5000         740           Other costs         0         17 000         0         0         775         972           Subcontracting         0         0         0         0         0         0         0         775           Subcontracting         0         0         0         0         0         0         125 490         490           Total Indirect         20 040         468 480         134 730         163 601         126 490         490           Total Indirect         140 240         296 480         377 720         455 261         356 240         1464           TOTAL         140 240         296 480         377 720         455 261         366 240         1464                                                                                                    |                                               |           |         |         |         |          | 16143  |
| R&D personnel         20000         190000         211150         25518         195000         871           Travel         13400         190000         211150         26518         195000         874           Equipment         0         4000         0         11400         10000         64           Consumables         0         4000         0         750         750         5           Other costs         0         2000         2000         2000         5000         74           Other costs         0         17.000         0         0         77         9150         972           Subcontracting         0         0         0         0         0         2000         2000         2000         77           Subcontracting         0         0         0         0         0         2         2000         77           Total Indirect         20.04         464.80         134.730         163.601         126.49         490           Total Indirect         140.240         296.480         377.720         455.261         356.240         146.4           TOTAL         140.240         296.480         377.720         455.261                                                                                                    |                                               |           |         |         |         |          |        |
| R&D personnel         20000         190000         211150         25518         195000         871           Travel         13400         190000         211150         26518         195000         874           Equipment         0         4000         0         11400         10000         64           Consumables         0         4000         0         750         750         5           Other costs         0         2000         2000         2000         5000         74           Other costs         0         17.000         0         0         77         9150         972           Subcontracting         0         0         0         0         0         2000         2000         2000         77           Subcontracting         0         0         0         0         0         2         2000         77           Total Indirect         20.04         464.80         134.730         163.601         126.49         490           Total Indirect         140.240         296.480         377.720         455.261         356.240         146.4           TOTAL         140.240         296.480         377.720         455.261                                                                                                    |                                               |           |         |         |         |          |        |
| Travel         13400         19400         11400         11400         8400         64           Equipment         0         4000         0         750         750         5           Consumables         0         2000         2000         2000         5000         14           Other costs         0         17000         0         0         0         17           Total direct         33400         232400         22450         272667,5         209150         972           Subcontracting         0         0         0         0         0         0         2000         2000         2000         2000         2000         2000         2000         2000         2000         2000         2000         2000         2000         2000         2000         2000         2000         2000         2000         2000         2000         2000         2000         2000         2000         2000         2000         2000         2000         2000         2000         2000         2000         2000         2000         2000         2000         2000         2000         2000         2000         2000         2000         2000         2000         2000                                                                                                    | R&D personnel                                 |           |         |         |         | 195000   | 87166  |
| Consumables         0         2000         2000         2000         5000         14           Other costs         0         17000         0         0         17           Total direct         33400         232400         22450         272667,5         209150         972           Subcontracting         0         0         0         0         0         2000           Total Indirect         20040         46.480         134.730         163.601         125.490         490           Total Indirect         140.240         296.480         377.720         455.261         356.240         164.4           TOTAL         140.240         296.480         377.720         455.261         356.240         164.4           Share         9         7.8         2.32.400         18.440         18.992         19.600         161.993           ELIGIBLE Management         86.800         17.600         18.440         18.992         19.600         161.998           EU contribution R&D         40080         209160         259460         327201         25248         10.998           ELIGIBLE R&D         53.440         278.880         359.280         436.268         336.640         1                                                                                                    | Travel                                        |           |         |         |         | 8400     | 6400   |
| Other costs         O         17 000         O         O         17 7000           Total direct         33400         232400         224550         27267.5         209150         972           Subcontracting         O         O         O         O         O         0         0         0         0         0         0         0         0         0         0         0         0         0         0         0         0         0         0         0         0         0         0         0         0         0         0         0         0         0         0         0         0         0         0         0         0         0         0         0         0         0         0         0         0         0         0         0         0         0         0         0         0         0         0         0         0         0         0         0         0         0         0         0         0         0         0         0         0         0         0         0         0         0         0         0         0         0         0         0         0         0         0                                                                                                    | Equipment                                     |           | 4000    |         | 750     | 750      | 550    |
| Total direct         33400         232400         22450         27265,5         209150         972           Subcontracting         0         0         0         0         0         0         2000         7000         2000         7000         7000         7000         7000         7000         7000         7000         7000         7000         7000         7000         7000         7000         7000         7000         7000         7000         7000         7000         7000         7000         7000         7000         7000         7000         7000         7000         7000         7000         7000         7000         7000         7000         7000         7000         7000         7000         7000         7000         7000         7000         7000         7000         7000         7000         7000         7000         7000         7000         7000         7000         7000         7000         7000         7000         7000         7000         7000         7000         7000         7000         7000         7000         7000         7000         7000         7000         7000         7000         7000         7000         70000         7000         7000                                                                                                    |                                               |           | 2000    |         |         |          | 1400   |
| Subcontracting         0         0         0         0         0         2000           Total Indirect         20040         46 480         134 730         163 601         125 490         46 480           Total Indirect         20040         46 480         134 730         163 601         125 490         46 480           Total Indirect         3340         278 880         359 280         436 268         336 640         146 480           TotAL         140 240         296 480         377 720         455 261         356 240         1625           Share         9         78         23         28         22         161         1625           EU contribution R&D         86 800         17 600         18 440         18 992         19 600         161           EU contribution R&D         40080         209160         269460         32701         252460         146 49           TOTAL EU contribution         126880         226760         287900         346 163         272080         14269                                                                                                    |                                               |           | 232400  |         |         |          | 97216  |
| Total Indirect         20 040         46 480         134 730         163 601         125 490         490           Total RTD         53 440         278 880         359 280         436 268         336 640         146 4           TOTAL         140 240         296 480         377 720         455 261         356 240         146 4           Share         9         78         23         28         22         160         161           EU contribution R&D         86 800         17 600         18 440         18 992         19 600         161         99         161           TOTAL         350 440         278 880         359 280         436 268         336 640         169           EU contribution R&D         40080         209160         269460         327201         25248         1098           ELIGIBLE R&D         53 440         278 880         359 280         436 268         336 640         1464           TOTAL         200 1760         18 440         18 292         19 600         161           EU contribution R&D         40080         209160         269460         327201         25248         1698           EUGIBLE R&D         53 440         278 880         359 280 <td></td> <td>00.00</td> <td></td> <td></td> <td></td> <td></td> <td>1</td>                                                                                                    |                                               | 00.00     |         |         |         |          | 1      |
| Total RTD         53 440         278 880         359 280         436 268         336 640         146 4           TOTAL         140 240         296 480         377 720         455 261         356 240         1626           Share         140 240         296 480         377 720         455 261         356 240         1626           Share         140 240         296 480         377 720         455 261         356 240         1626           Share         18         23         23         28         22         161           EU contribution R&D         40080         209160         269460         327201         252480         1098           ELIGIBLE R&D         53 440         278 880         359 280         436 268         336 640         1464           TOTAL EU contribution         126880         226760         287900         346193         272080         1269                                                                                                    | Total Indirect                                | 20 040    |         |         |         | 125 490  | 49034  |
| TOTAL         140 240         296 480         377 720         455 261         356 240         1625           Share         9         18         23         28         22         22         22         22         23         22         23         22         24         23         22         23         22         1610         161         23         23         22         1610         161         23         23         23         160         161         161         161         161         161         161         161         161         161         161         161         161         161         161         161         161         161         161         161         161         161         161         161         161         161         161         161         161         161         161         161         161         161         161         161         161         161         161         161         161         161         161         161         161         161         161         161         161         161         161         161         161         161         161         161         161         161         161         161         161 <td></td> <td></td> <td></td> <td></td> <td></td> <td></td> <td></td>                                                                                                    |                                               |           |         |         |         |          |        |
| Share         9         78         23         28         22           ELIGIBLE Management         86 800         17 600         18 440         18 992         19 600         161           EUIGIBLE Management         86 800         17 600         18 440         327201         252480         1098           EUIGIBLE R&D         40060         209160         269460         327201         252480         1098           ELIGIBLE R&D         53 440         278 880         359 280         436 268         336 640         1464           TOTAL EU contribution         126880         226760         287900         346193         272080         1259                                                                                                    | Total RTD                                     | 53 440    | 278 880 | 359 280 | 436 268 | 336 640  | 146450 |
| Share         9         18         23         28         22           ELIGIBLE Management         86 800         17 600         18 440         18 992         19 600         161           EU contribution R&D         40060         209160         269460         327201         252480         1098           ELIGIBLE R&D         53 440         278 880         359 280         436 268         336 640         1464           TOTAL EU contribution         126880         226760         287900         346 193         272080         1259                                                                                                    |                                               | 1 40 0 40 | 200 400 | 277 700 | 455.000 | 256 2 40 | 48000  |
| ELIGIBLE Management         86 800         17 600         18 440         18 992         19 600         161           EU contribution R&D         40080         209160         26940         327201         26240         1098           ELIGIBLE R&D         53 440         278 880         359 280         436 268         336 640         1464           TOTAL EU contribution         126880         226760         287900         346 193         27208         1269                                                                                                    |                                               |           |         |         |         | 356 240  | 162594 |
| EU contribution R&D         40080         209160         269460         327201         252480         1098           ELIGIBLE R&D         53 440         278 880         359 280         436 268         336 640         1464           TOTAL EU contribution         126880         226760         287900         346193         272080         1269                                                                                                    |                                               |           |         |         |         |          | 16143  |
| ELIGIBLE R&D         53 440         278 880         359 280         436 268         336 640         1464           TOTAL EU contribution         126880         226760         287900         346 193         272 080         1269                                                                                                    | EU contribution R&D                           | 40080     | 209160  | 269460  | 327201  | 252480   | 109838 |
|                                                                                                    | ELIGIBLE R&D                                  | 53 440    | 278 880 |         | 436 268 |          | 146450 |
| invent halting                                                                                                    |                                               | 126880    | 226760  | 287900  | 346193  | 272080   | 125981 |
|                                                                                                    |                                               |           |         |         |         |          |        |

# Getting the money – payment modalities

- Pre-financing 160 % of the estimated cost (EU contribution) for the first reporting period (12 month)
- Guarantee fund 5 % of total EU contribution, will be deducted from the pre-financing
- Interim payments after each 12 month, based on real cost
- At least 10 % of EU contribution will always remain as a final payment after the projects retention
- EU contribution 3 000 000 Euros
- Each year 1 000 000 Euros
- Pre-financing 160 % of 1 000 000 = 1 600 000
- Guarantee fund (5 % of 3 000 000) = 150 000
- Retention (10 of 3 000 000) = 300 000

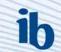

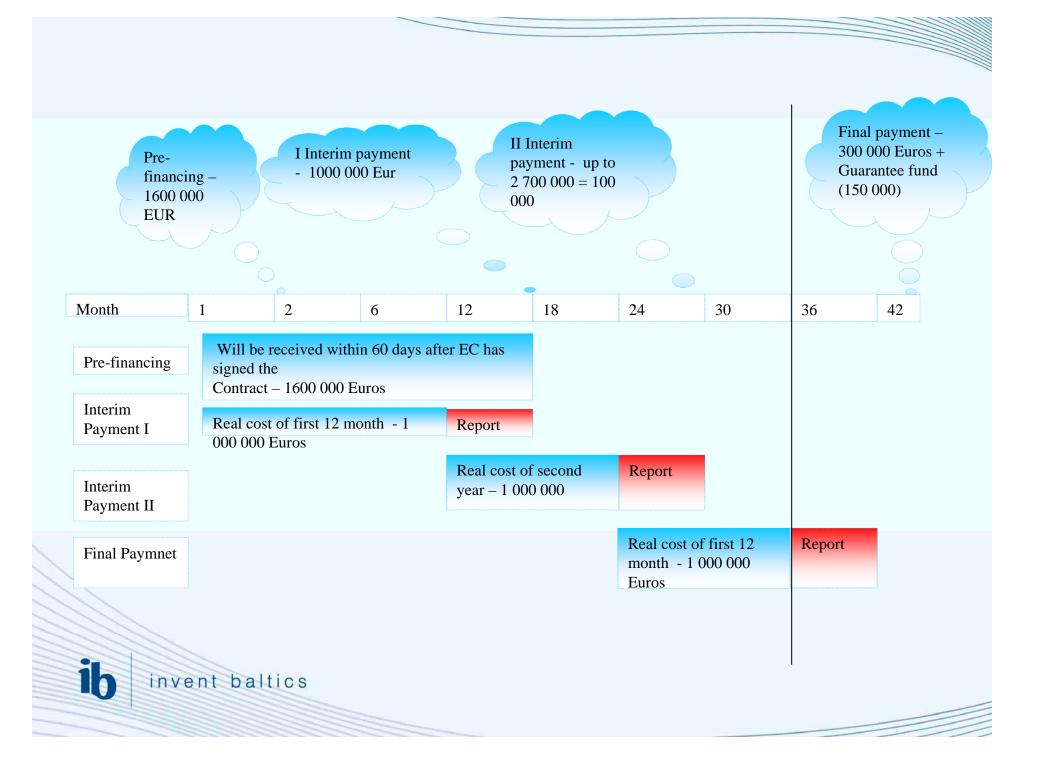

### Financial aspects in reporting

- After 12 month reporting period
- 60 days to present the report, 105 for the EU to review the reports and make the payments
- Audit sertificate
- Project income receipts
- Conversion rates

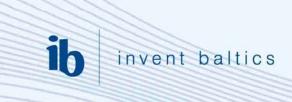

### **Certification of cost**

- A certificate on the financial statements shall be submitted for claims of interim payments and final payments when the amount of the *Community financial contribution* claimed by a *beneficiary* under the form of reimbursement of costs is equal to or superior to EUR 375 000, when cumulated with all previous payments for which a certificate on the financial statements has not been submitted.
- Certificates on the financial statements shall certify that the costs claimed and the *receipts* declared during the period for which they are provided, as well as the declaration of the interest yielded by the pre-financing meet the conditions required by this *grant agreement*

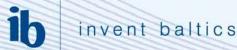

# **Certification of costs**

Example 1: A beneficiary in a project with a duration of 5 years:

| Claim | Eligible    | EC           | Cumulative amount   | CFS      |     |
|-------|-------------|--------------|---------------------|----------|-----|
| No.   | Costs       | contribution | for which a CFS has | required |     |
|       |             | @50%         | not been submitted  | _        |     |
| 1     | EUR 380,000 | EUR 190,000  | EUR 190,000         | NO       |     |
| 2     | EUR 410,000 | EUR 205,000  | EUR 395,000         | YES      | (1) |
| 3     | EUR 500,000 | EUR 250,000  | EUR 250,000         | NO       |     |
| 4     | EUR 350,000 | EUR 175,000  | EUR 425,000         | YES      | (2) |
| 5     | EUR 700,000 | EUR 350,000  | EUR 350,000         | NO       | (3) |

- Spent time timesheets
- Spent resources contracts, invoices, cost articles
- Bank transfers for salaries

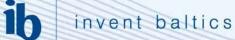

# b inven

invent baltics

# **Certification of costs**

- The *Commission* may, at its sole discretion, accept at the request of a *beneficiary*, that it submits a **certificate on the methodology** for the calculation of costs, which it used to prepare its claims with regard to both personnel and indirect costs, and the related control systems.
- This certificate must be forwarded in the form of a detailed description verified as factual by its external auditor (Form E - Annex VII). When this certificate is accepted by the *Commission*, the requirement to provide an intermediate certificate on the financial statements for claims of interim payments shall be waived.

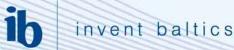

# **Financial aspects in reporting - Project Receipts**

- How to deal with potential income to the project?
- A) Resources made available by third parties to the *beneficiary* by means of financial transfers or contributions in kind which are free of charge:
  - i. shall be considered a *receipt* of the *project* if they have been contributed by the third party specifically to be used on the *project*,
  - ii. shall not be considered a *receipt* of the *project* if their use is at the discretion of the *beneficiary*'s management.
- B) Income generated by the *project*.
  - i. shall be considered a *receipt* for the *beneficiary* when generated by actions undertaken in carrying out the *project* and from the sale of assets purchased under the *grant agreement* up to the value of the cost initially charged to the *project* by the *beneficiary*;
  - ii. shall not be considered a *receipt* for the *beneficiary* when generated from the use of *foreground* resulting from the *project*.

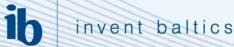

# **Financial aspects in reporting - Project Receipts**

- Community financial contribution cannot exceed the total eligible costs minus the receipts of the project
- Meaning:
  - That a contractor cannot earn profit with receipts and when the amount of receipts exceed contractors contribution to total eligible costs the EU contribution will be lowered respectively
- Receipts can be used to cover co-financing
- Example:
- Contractor using FC model declares an amount of eligible costs of:
- 500,000 for R&D or innovation activities
- 100,000 for demonstration activities
- And declares 330,000 as receipts to the project

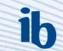

# What will be the Community contribution?

- Total eligible costs: 600,000
  - R&D activities 500,000 X 50 % = 250,000
  - Demonstration 100,000 X 35% = 35,000
- Maximum allowable Community contribution 285,000
- Amount funded by the contractor 315,000 (600 000 285 000) minus receipts (330,000) will give a balance of – 15,000
- Total Community Contribution: 285,000 15,000 = 270,000

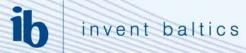

# Financial aspects in reporting - Conversion rates

- report in EUR on the basis of the exchange rate that would have applied either:
  - on the date that the actual costs were incurred or
  - on the basis of the rate applicable on the first day of the month following the end of the reporting period.
- For both options, the daily exchange rates are fixed by the European Central Bank (ECB) and may be obtained at the following internet address: http://www.ecb.int/stats/eurofxref/ or, for the rate of the first day of the month following the reporting period.

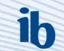

# Thank you!

Silver Toomla silver.toomla@invent.ee Invent Baltics OÜ www.invent.ee

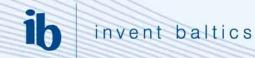